# *Messages Reference Guide*

Version 1.1 November 28, 2016 Part No. 22100026

*for FLOware®Software as of version 2.9.1+*

*for use with all MAX Series & DS Series Dispensers*

prepared by GPD Global® Documentation Dept.

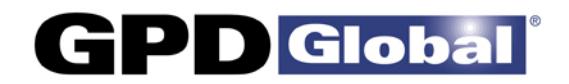

611 Hollingsworth Street Grand Junction, CO, USA 81505 tel: +1.970.245-0408 • fax +1.970.245-9674 request@gpd-global.com • www.gpd-global.com

Copyright © 2016 GPD Global® • All Rights Reserved

## **Info & Error Messages Reference Guide**

For FLOware software **ver 2.9.1+**

Messages can provide running information about operations on the system or indicate when a problem arises. most messages are self-explanatory and relate to the feature being used.

*NOTE - ERROR REPORTING*: If it becomes necessary to call GPD Global with inquiries about an error message, you only need to tell us the code number; you do not need to record the full text of the message.

### **Contents**

Messages for which you may need additional instructions are grouped and coded in this section as follows:

#### **Type of Messages**

- [Information Panel Messages \(pg 2\)](#page-3-0)
- Cxx [Calibration Support Messages \(pg 3\)](#page-4-0)
- Exx [Editor Messages \(pg 8\)](#page-9-0)
- Hxx [Homing Messages \(pg 16\)](#page-17-0)
- Jxx [Jog Messages \(pg 17\)](#page-18-0)
- Mxx [Main Messages \(pg 19\)](#page-20-0)
- Pxx [Press Messages \(pg 23\)](#page-24-0)
- Rxx [Runtime Messages \(pg 24\)](#page-25-0)
- Sxx [System Messages \(pg 29\)](#page-30-0)
- Txx [Test Messages \(pg 32\)](#page-33-0)
- Uxx [User-defined Messages \(pg 33\)](#page-34-0)

### **Information Panel Messages**

These messages appear on the appropriate line of the information panel on the right side of the main window. These messages provide running information about operations on the system.

**Action required**: Some messages may indicate future operator action.

<span id="page-3-0"></span>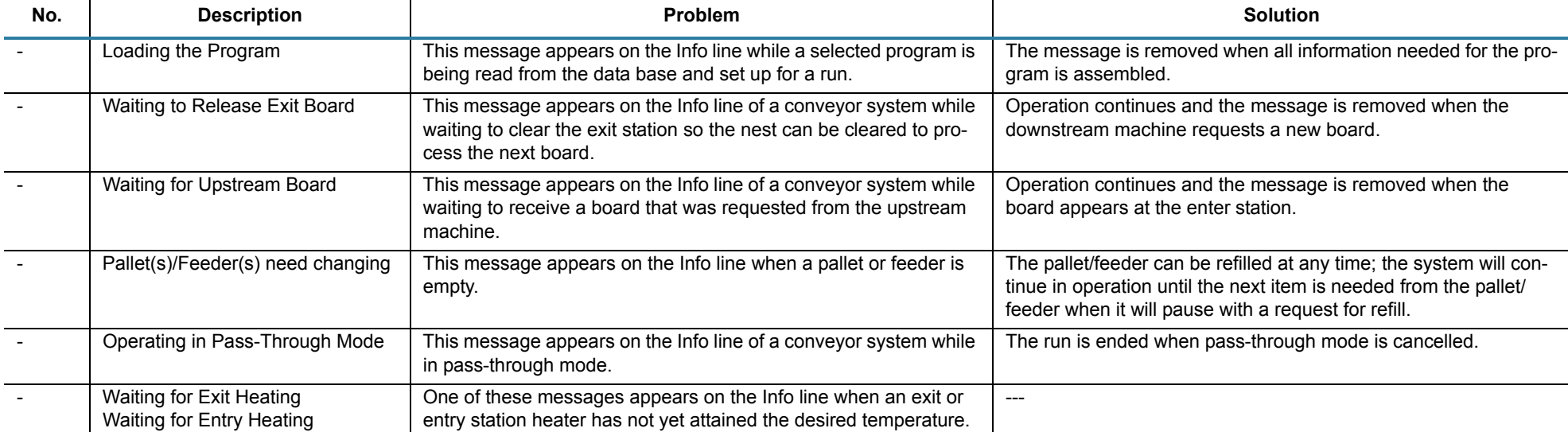

#### *Table 1: Information Panel Messages*

### **Calibration Support Messages**

These messages may appear in a pop-up window during the calibration phase after a program is started. In some cases, they prompt for operator action; in other cases, they notify the operator of an abnormal condition.

**Action required**: In some cases, these messages prompt for operator action; in other cases they notify the operator of an abnormal condition.

<span id="page-4-0"></span>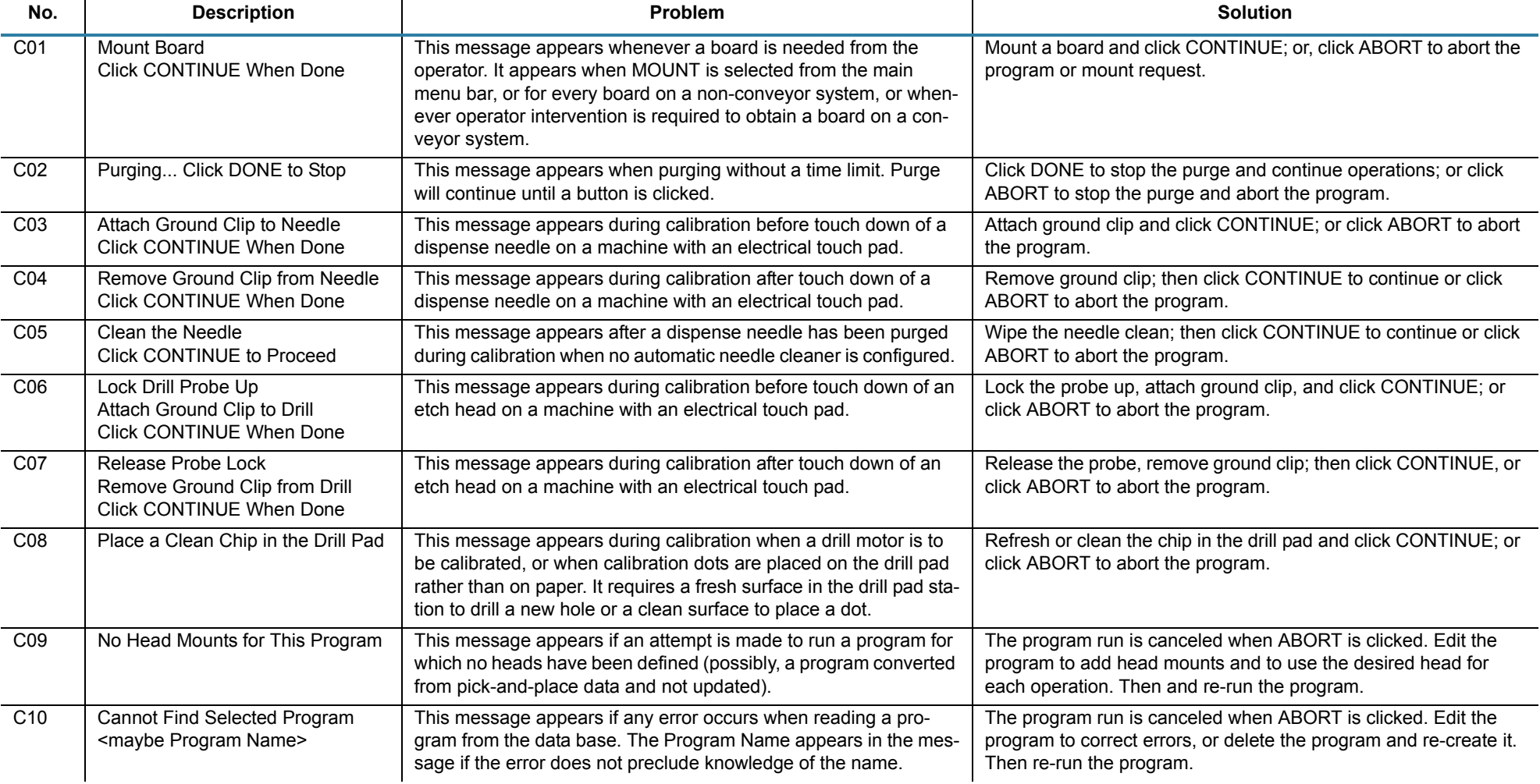

### *Table 2: Calibration Support Messages*

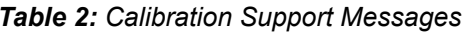

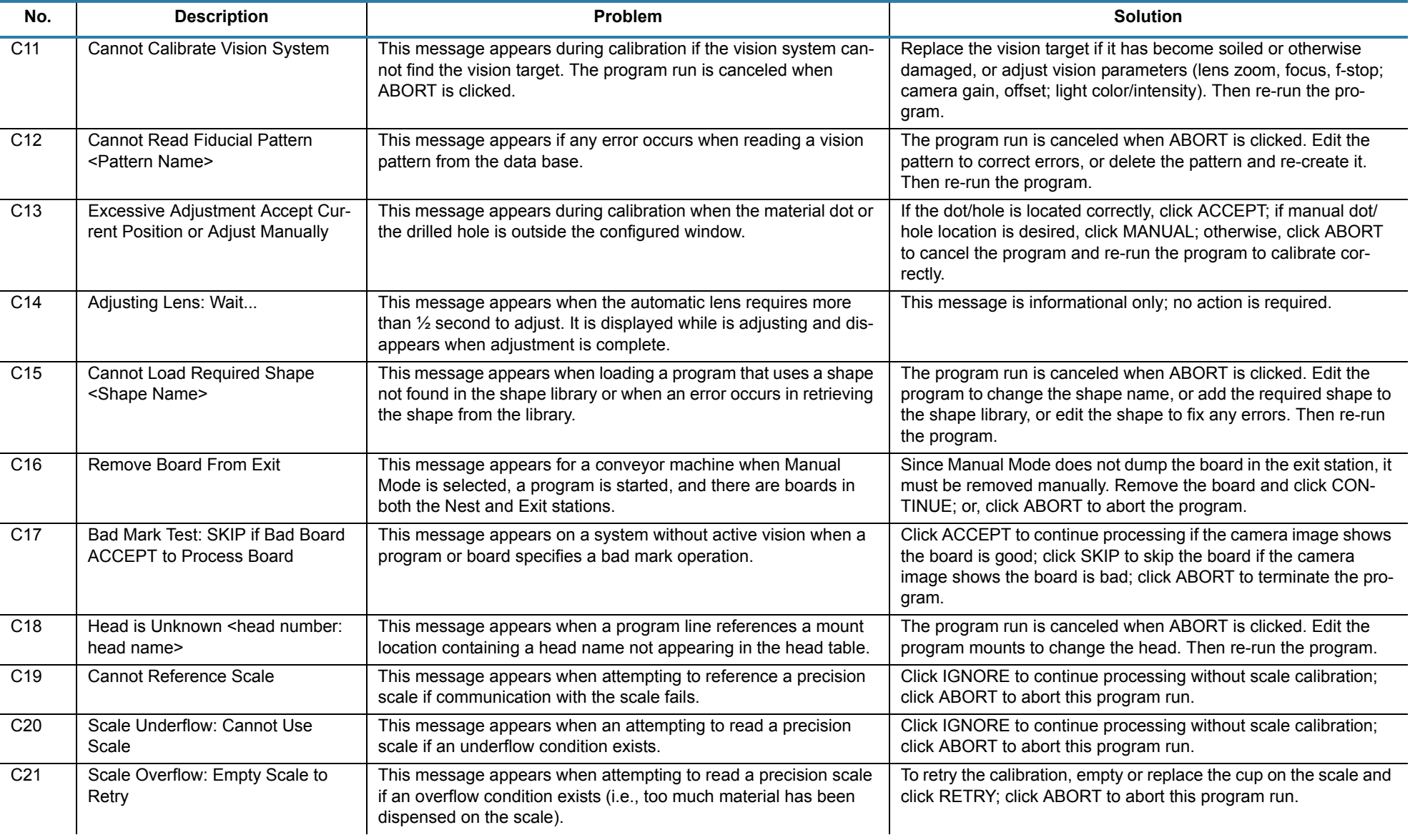

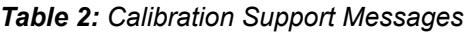

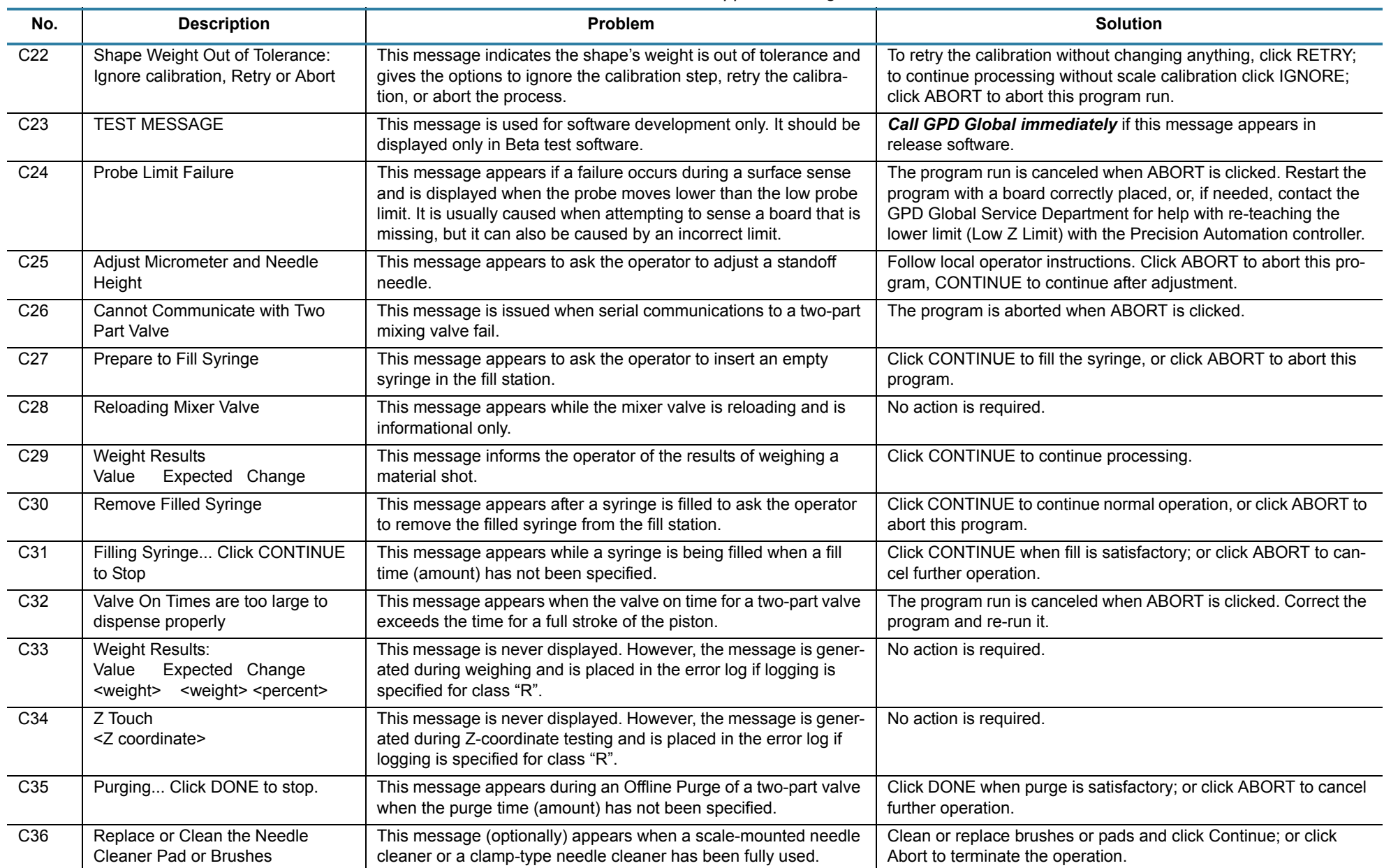

### *Table 2: Calibration Support Messages*

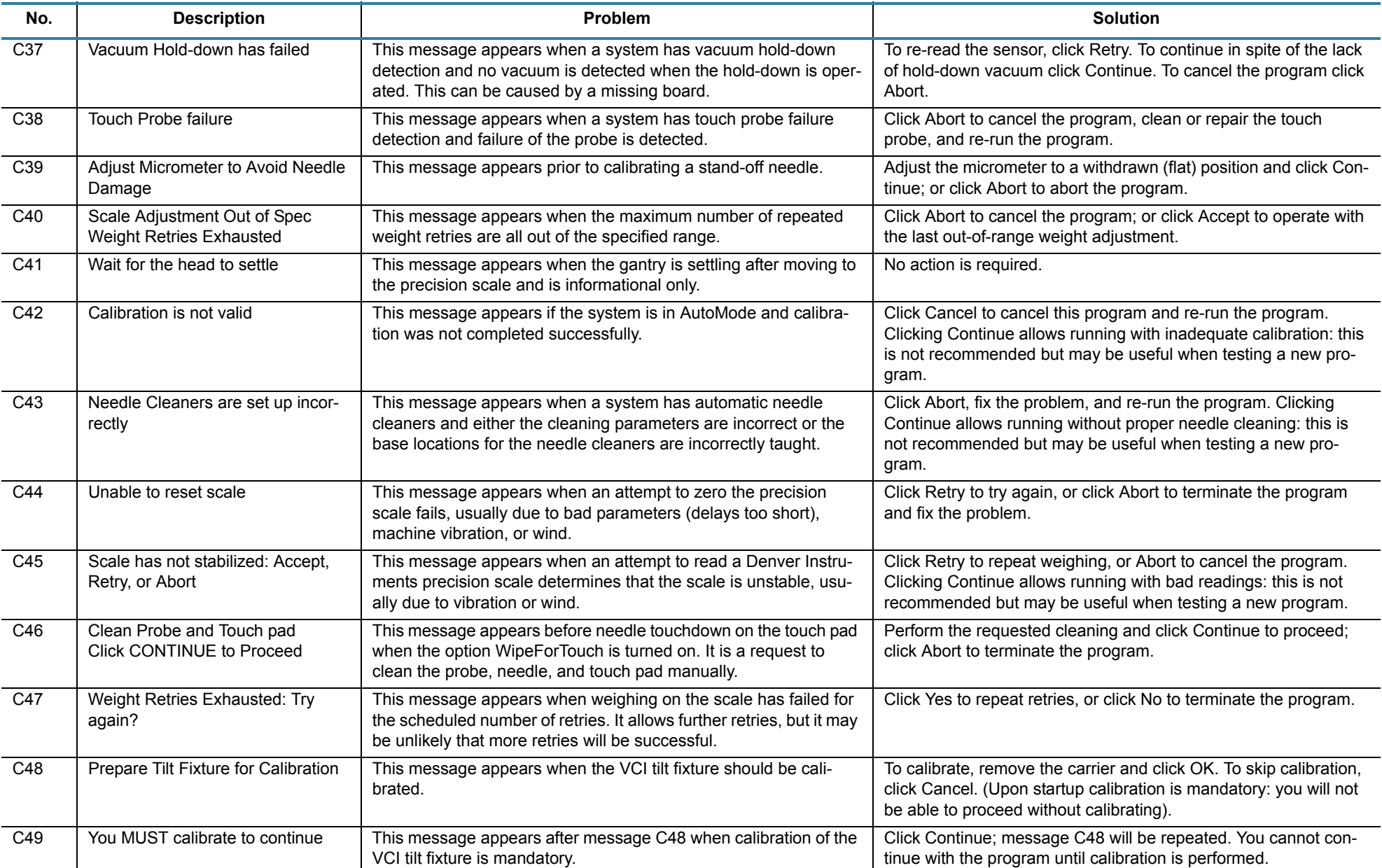

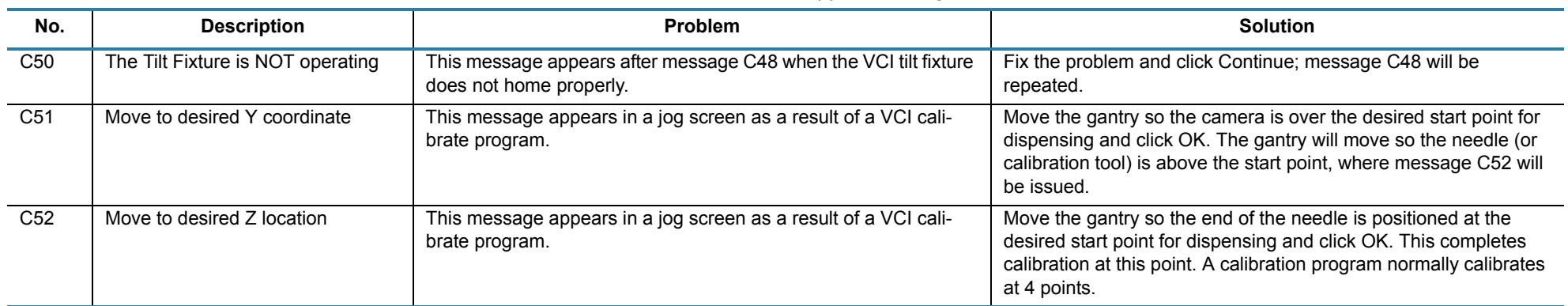

### *Table 2: Calibration Support Messages*

### **Editor Messages**

The following messages are generated by the program editor window.

**Action required**: In some cases, these messages prompt for operator action; in other cases, they notify the operator of an abnormal condition.

<span id="page-9-0"></span>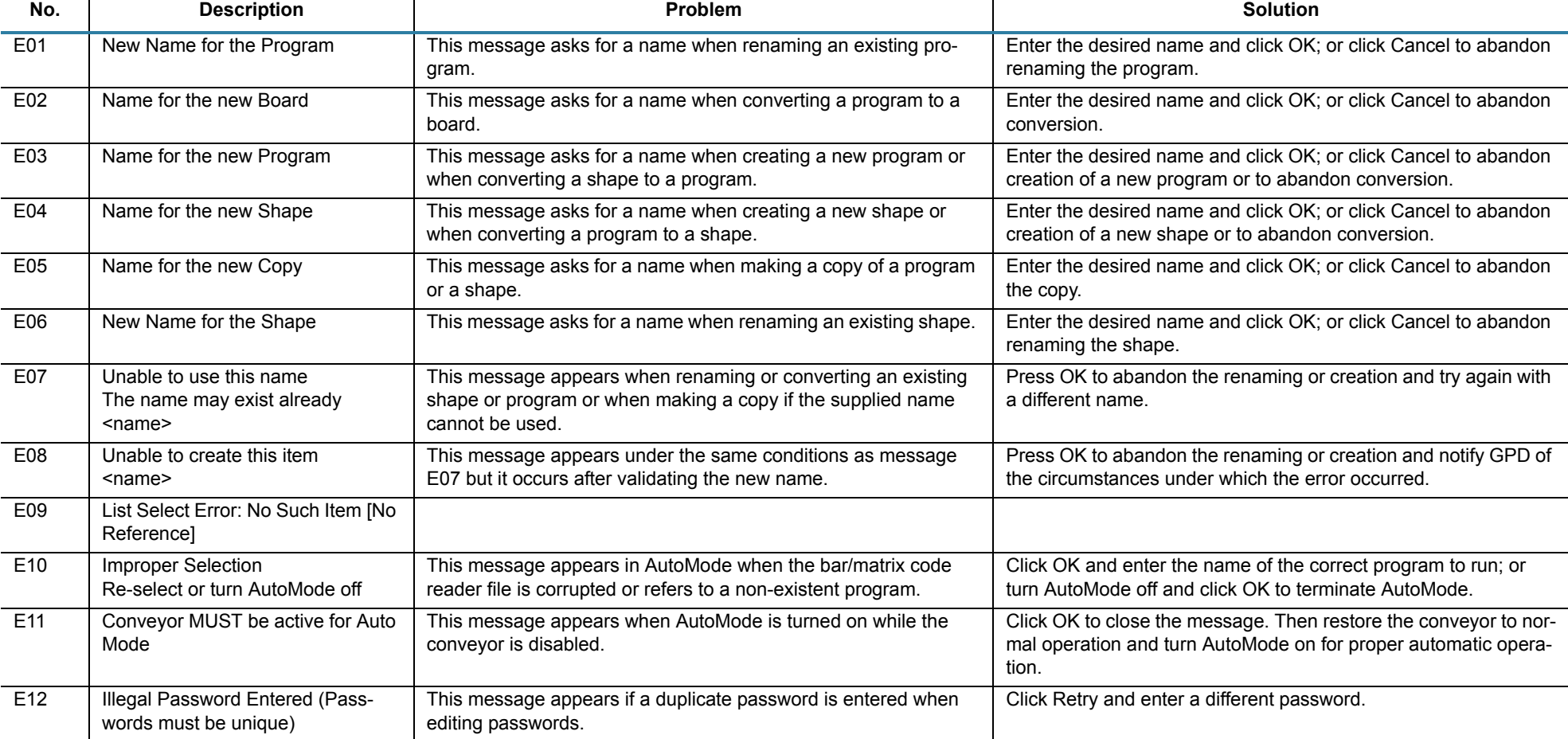

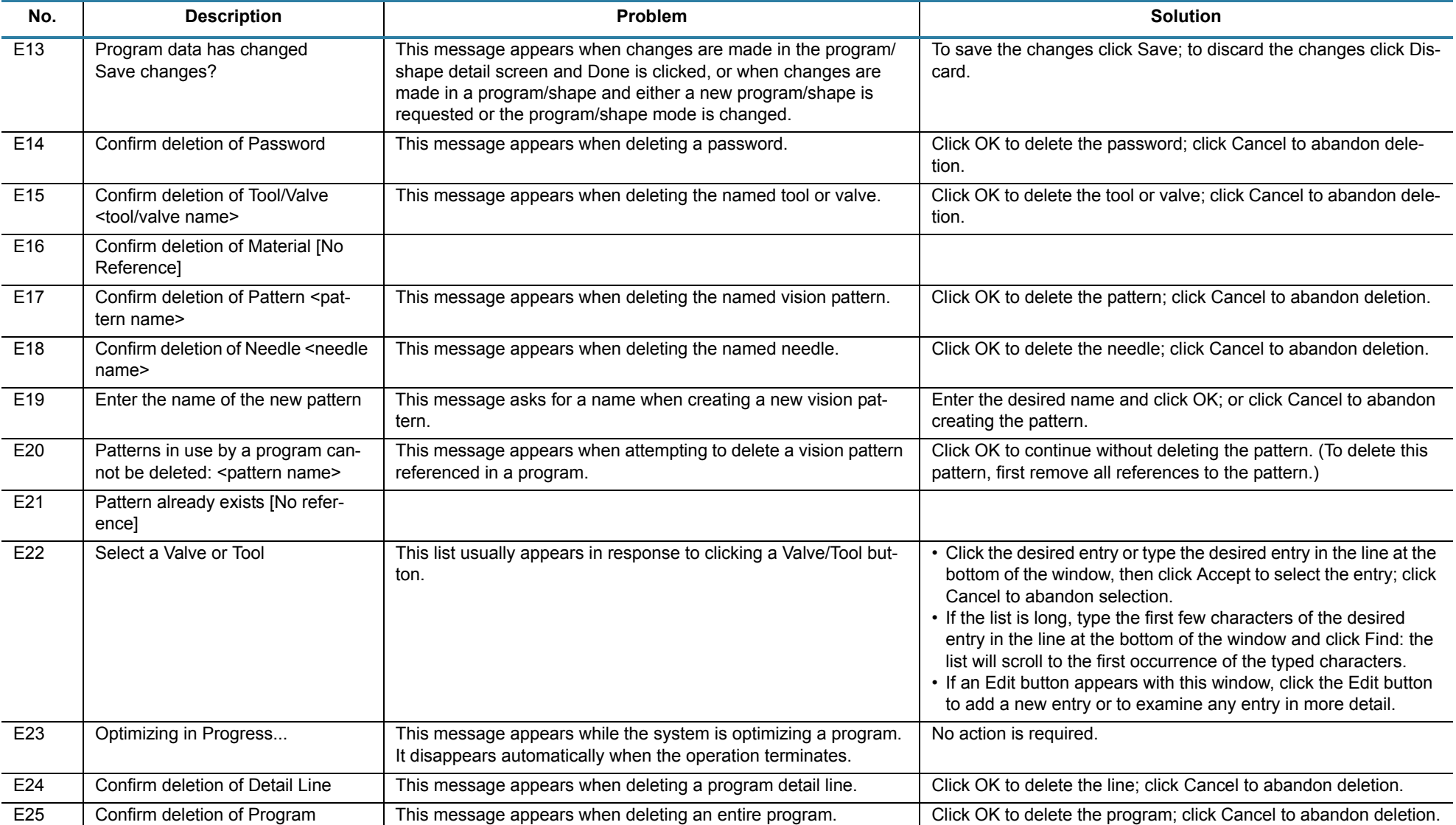

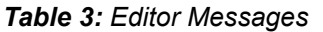

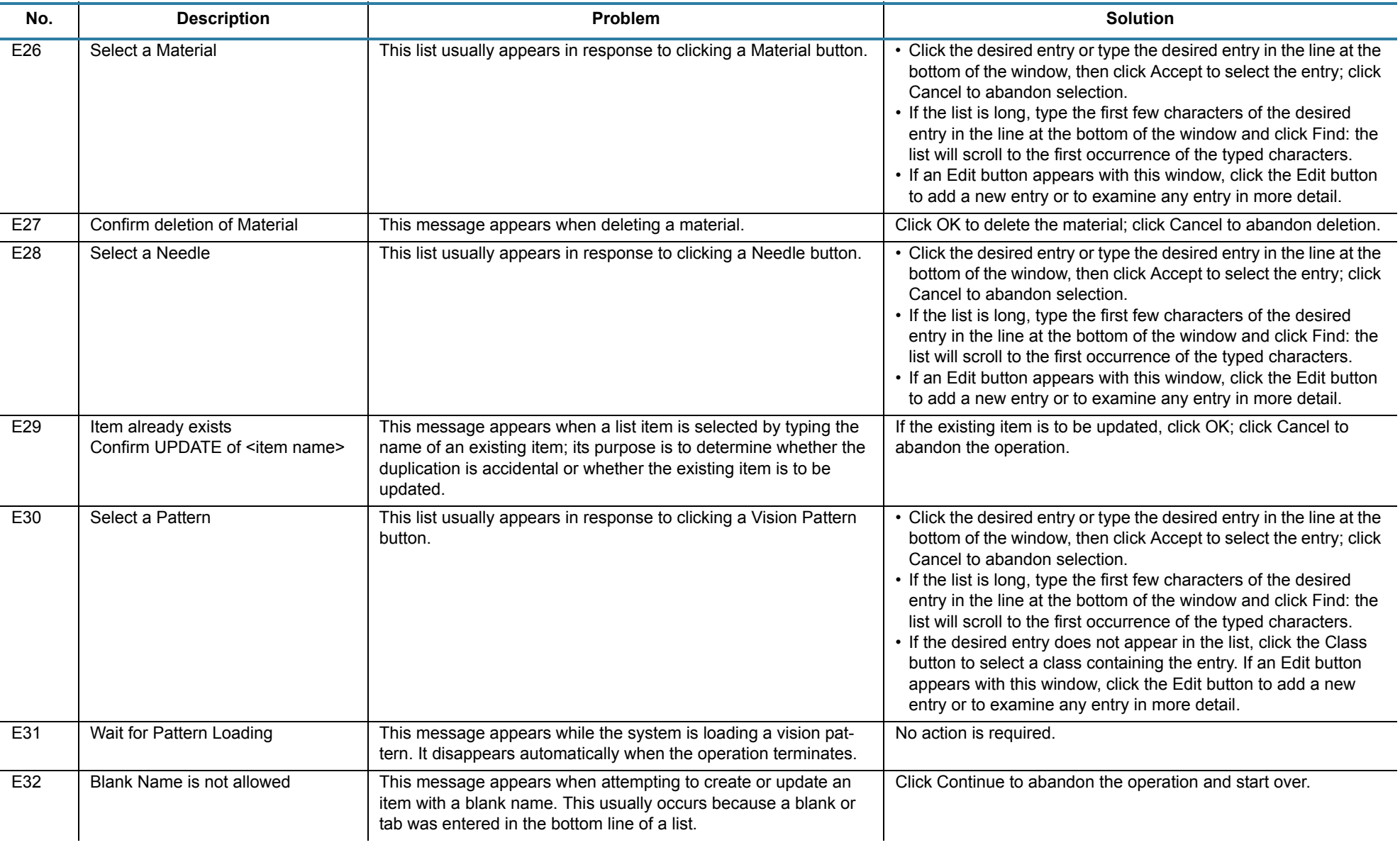

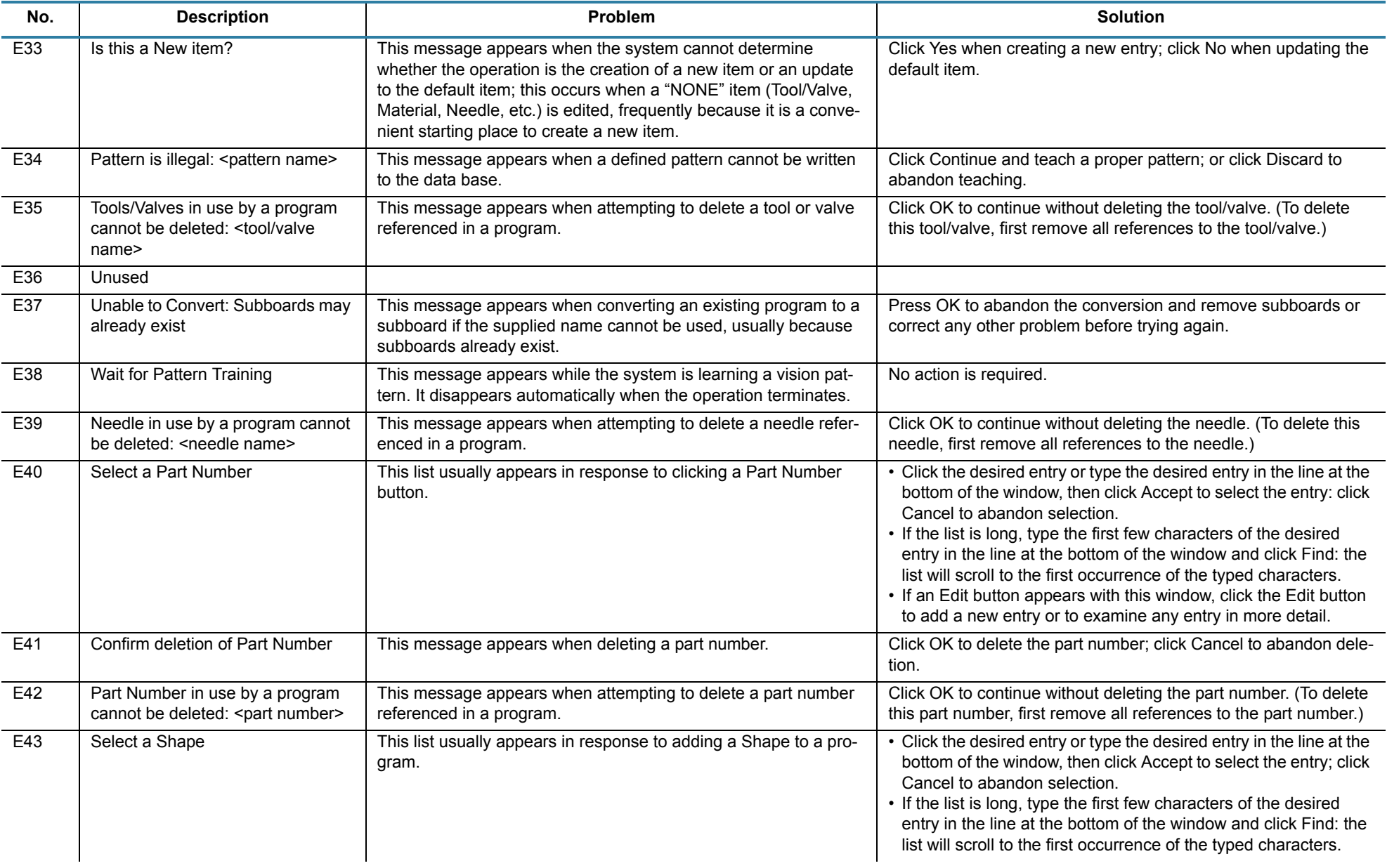

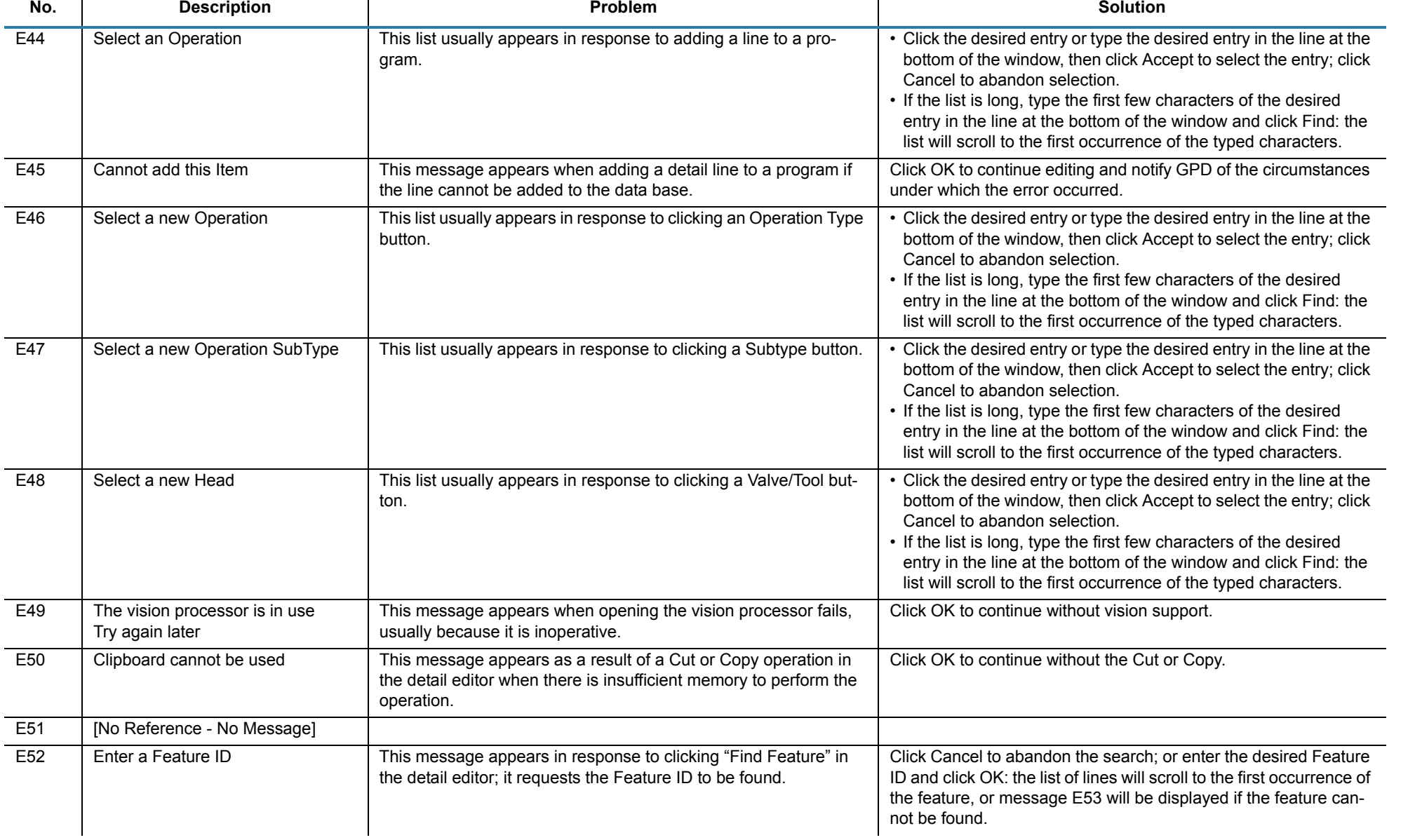

*Editor Messages GPD Global©*

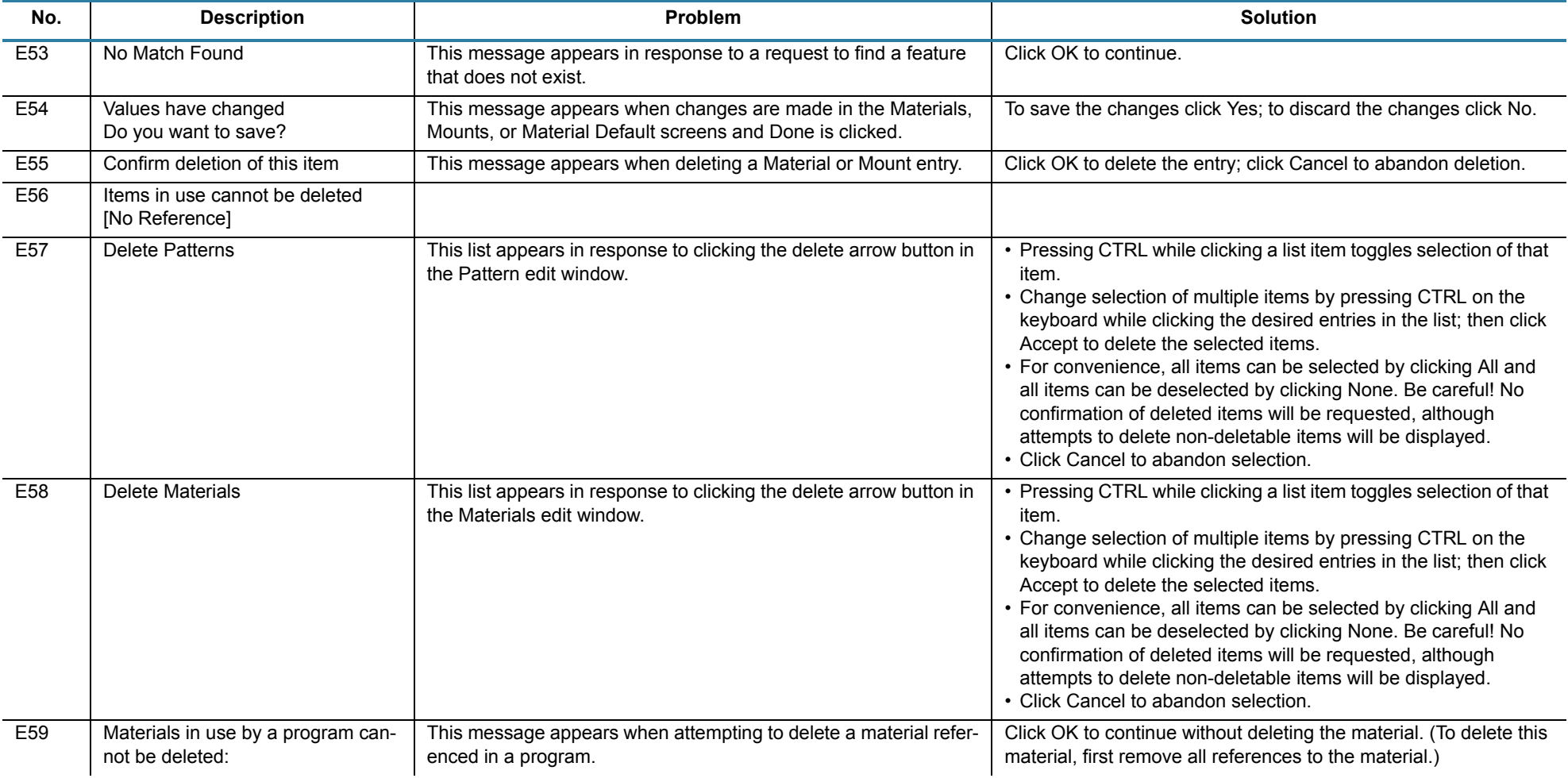

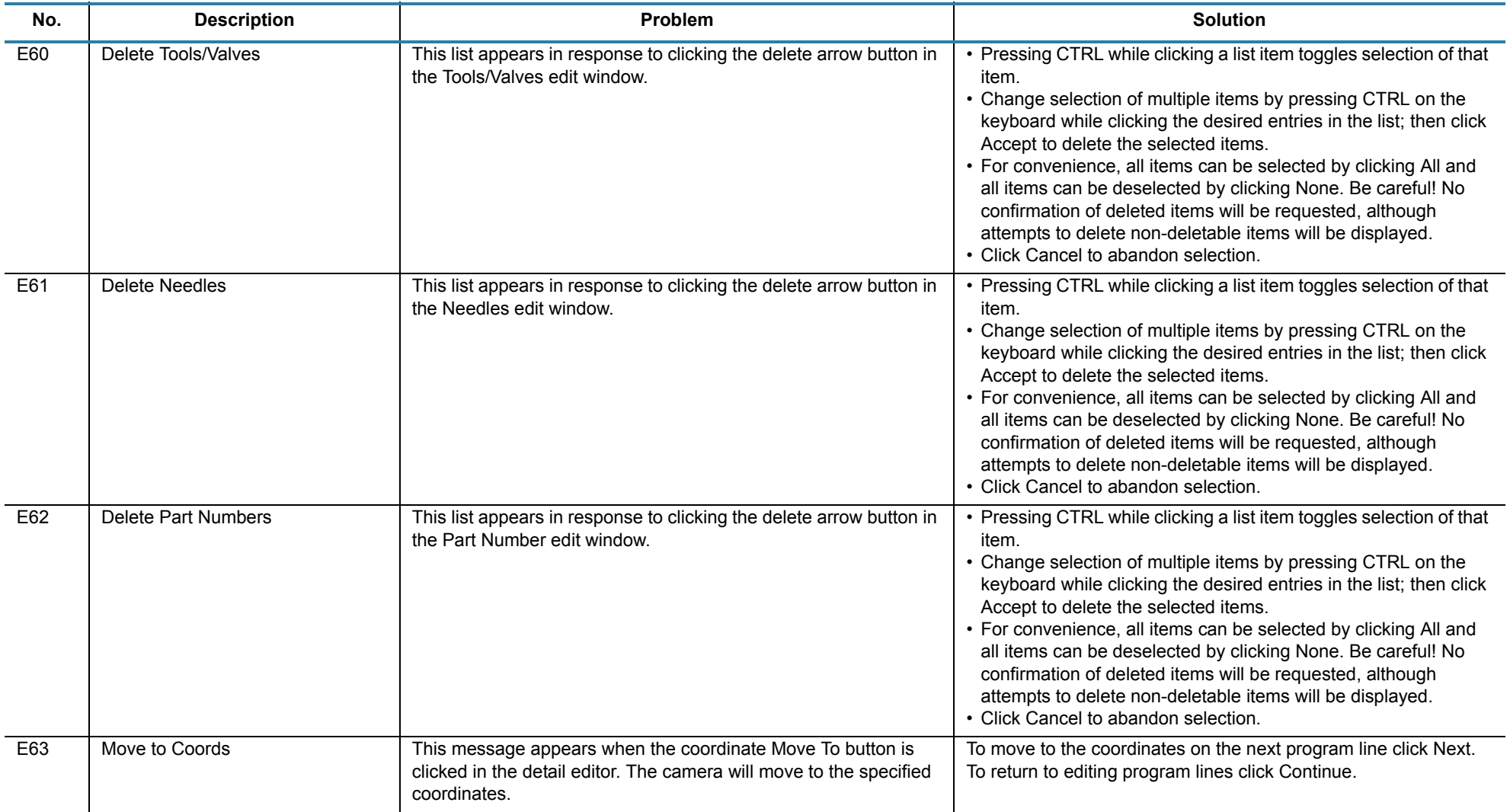

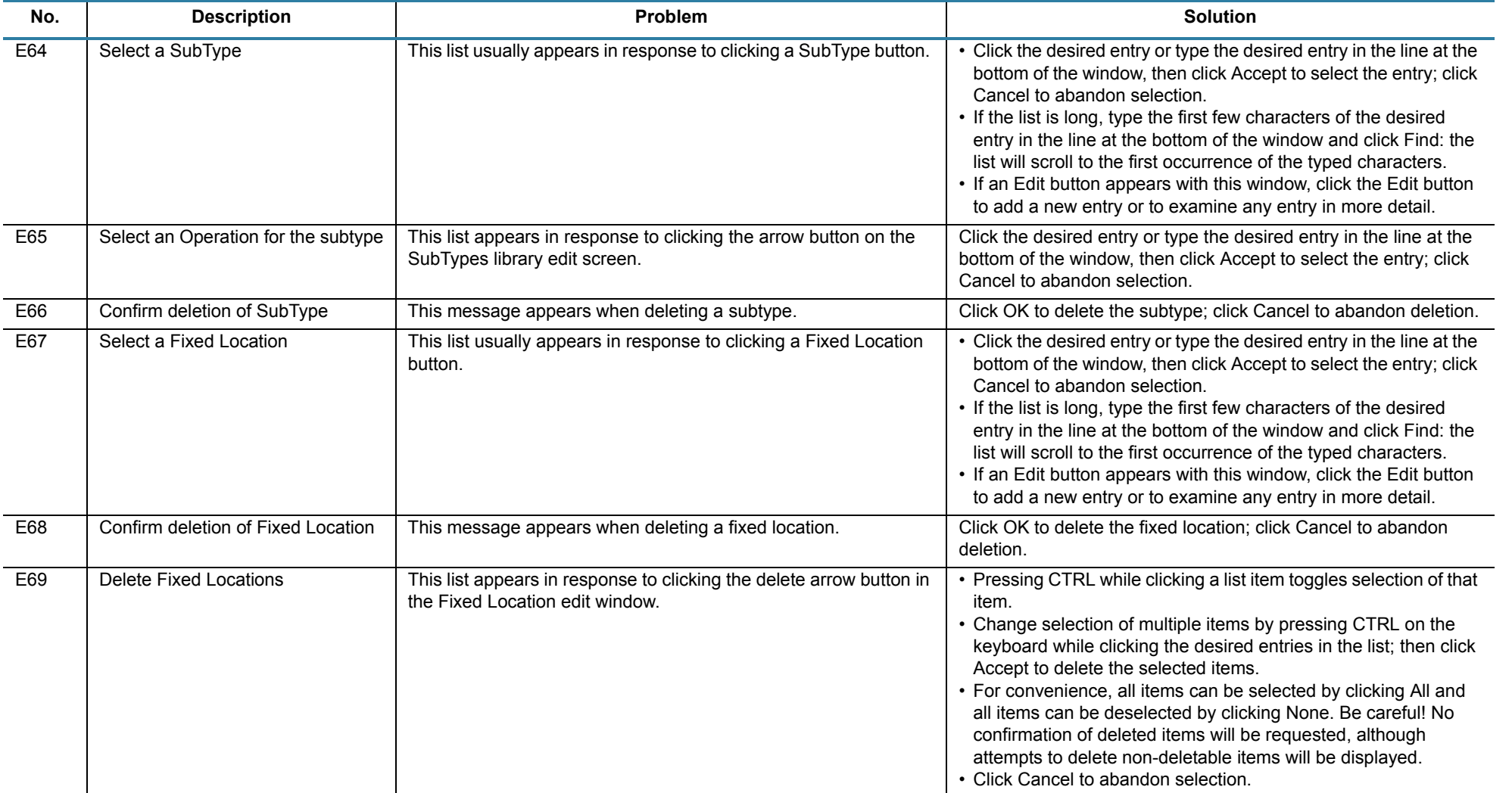

## **Homing Messages**

These messages are informational and appear during homing when the machine is first powered up.

**Action required**: No response is required and no detailed explanations are needed.

#### *Table 4: Homing Messages*

<span id="page-17-0"></span>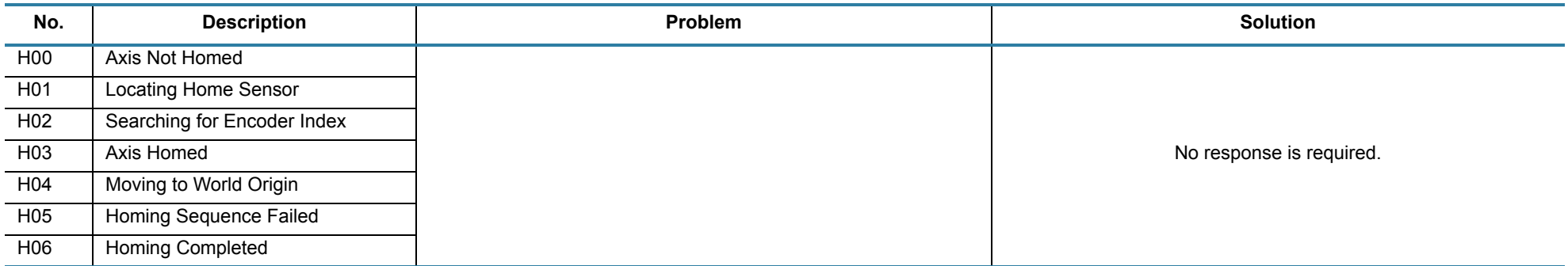

## **Jog Messages**

The following messages appear in the jog windows.

### *Table 5: Jog Messages*

<span id="page-18-0"></span>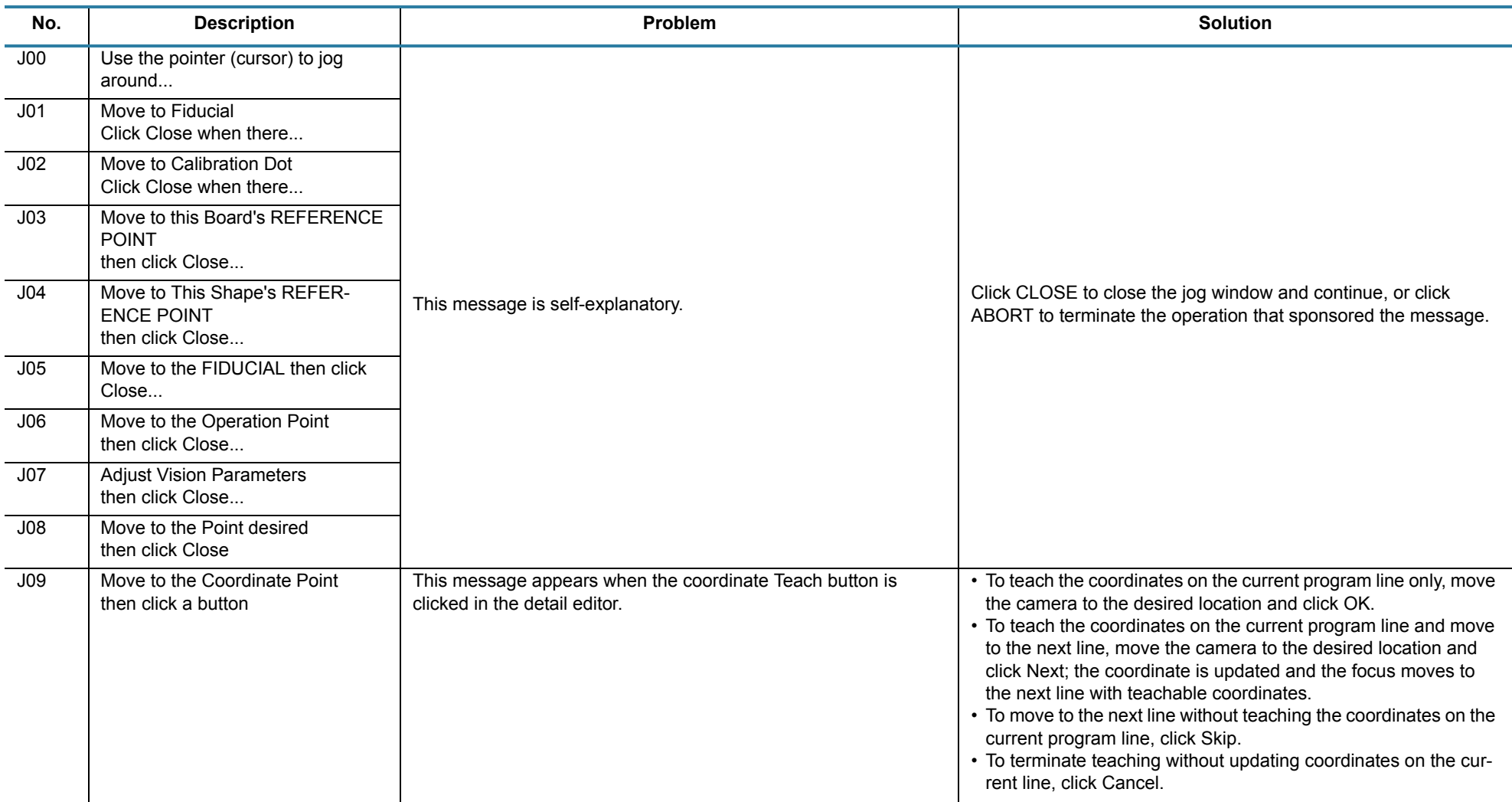

*Jog Messages GPD Global©*

### *Table 5: Jog Messages*

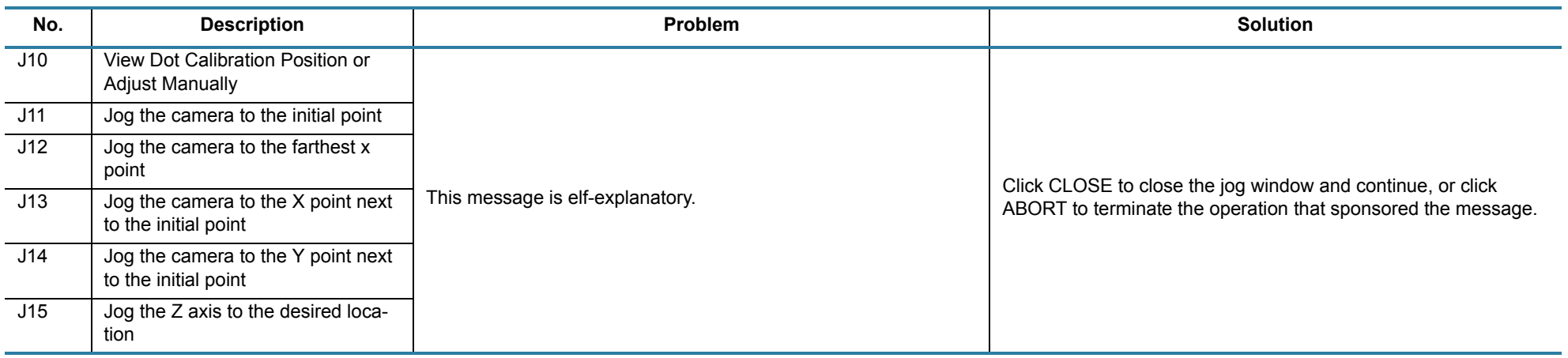

### **Main Messages**

The following messages are initiated by the main window.

**Action required**: In some cases, these messages prompt for operator action; in other cases, they notify the operator of an abnormal condition.

<span id="page-20-0"></span>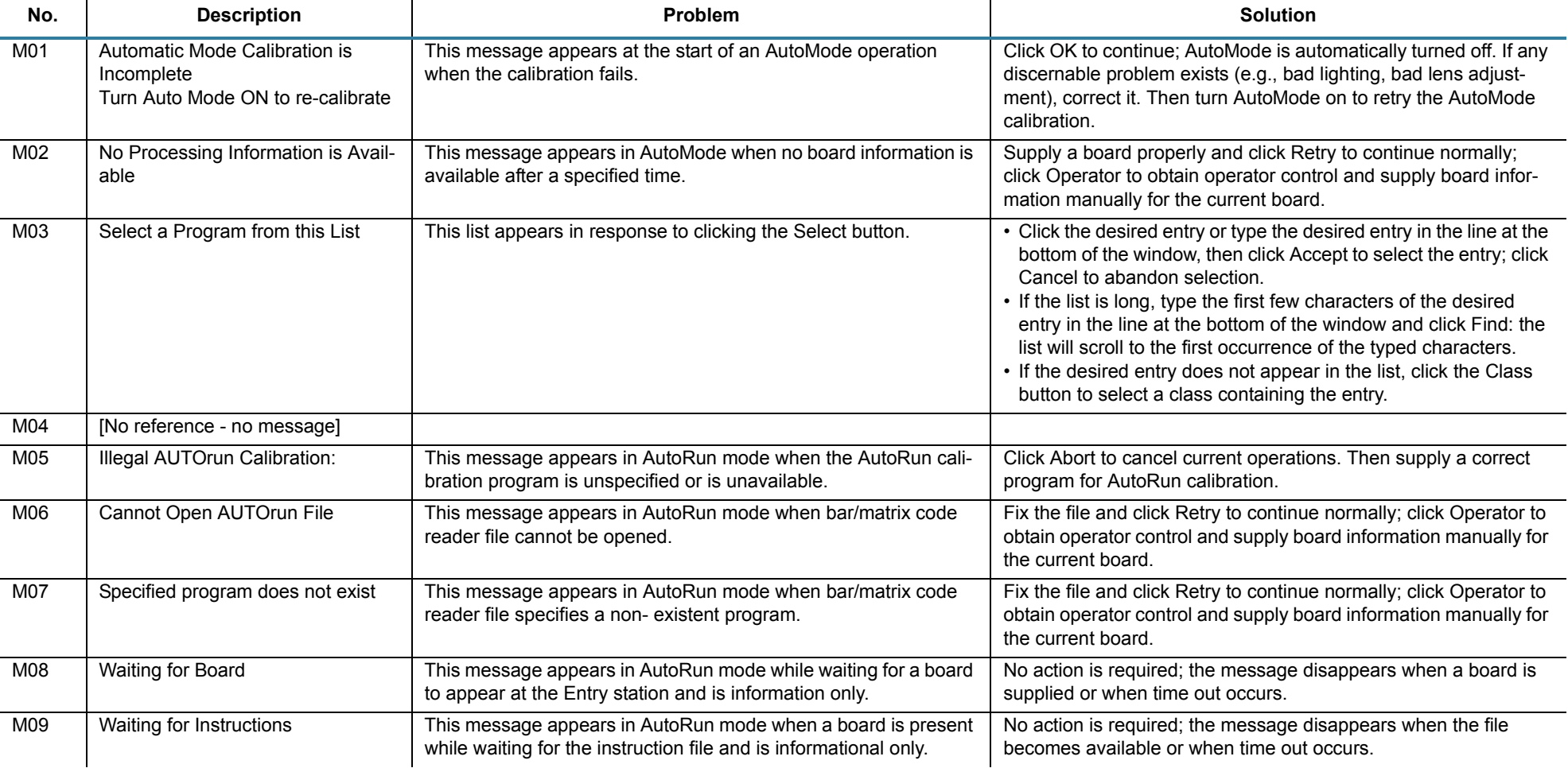

#### *Table 6: Main Messages*

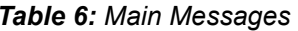

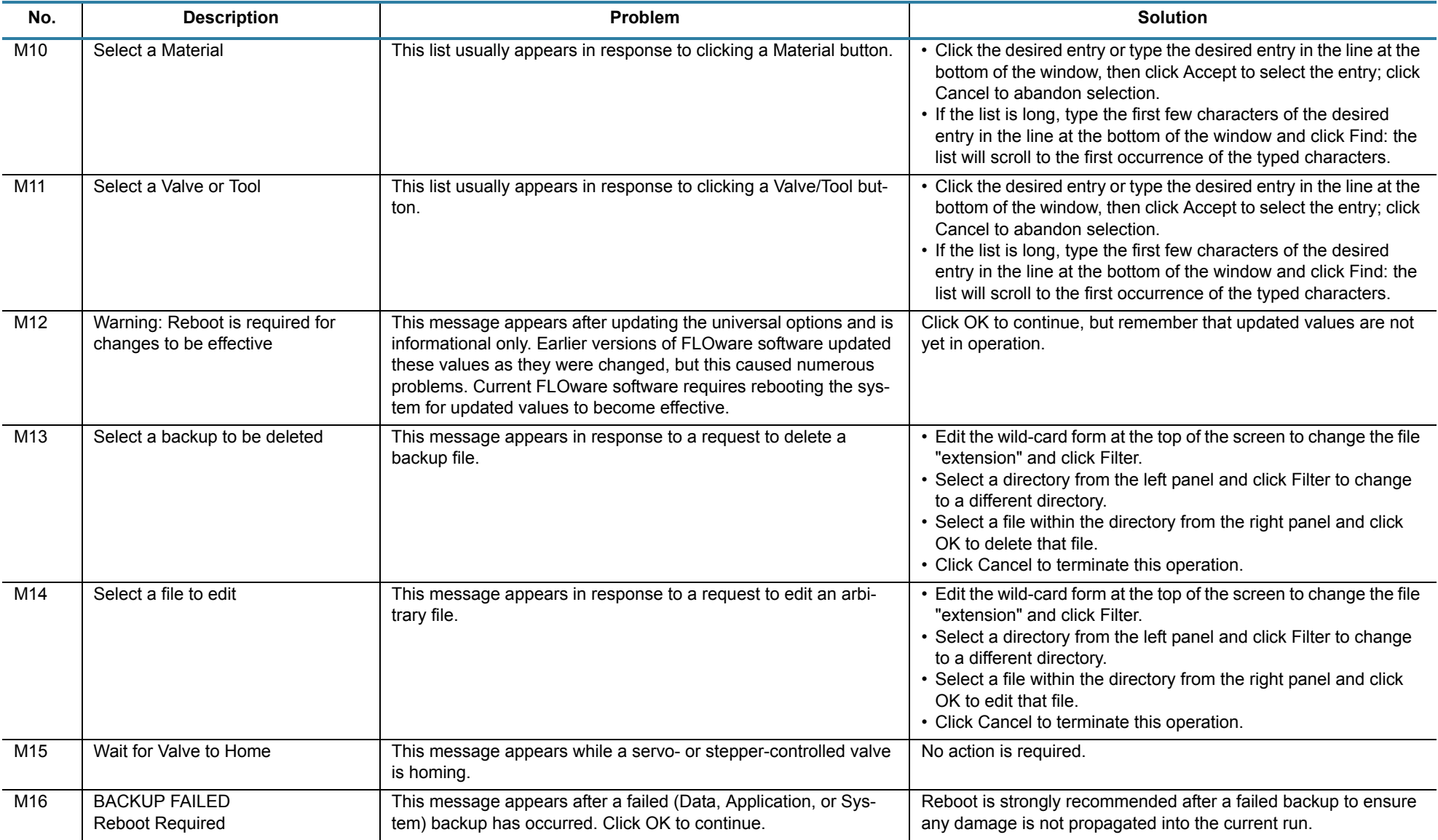

### *Table 6: Main Messages*

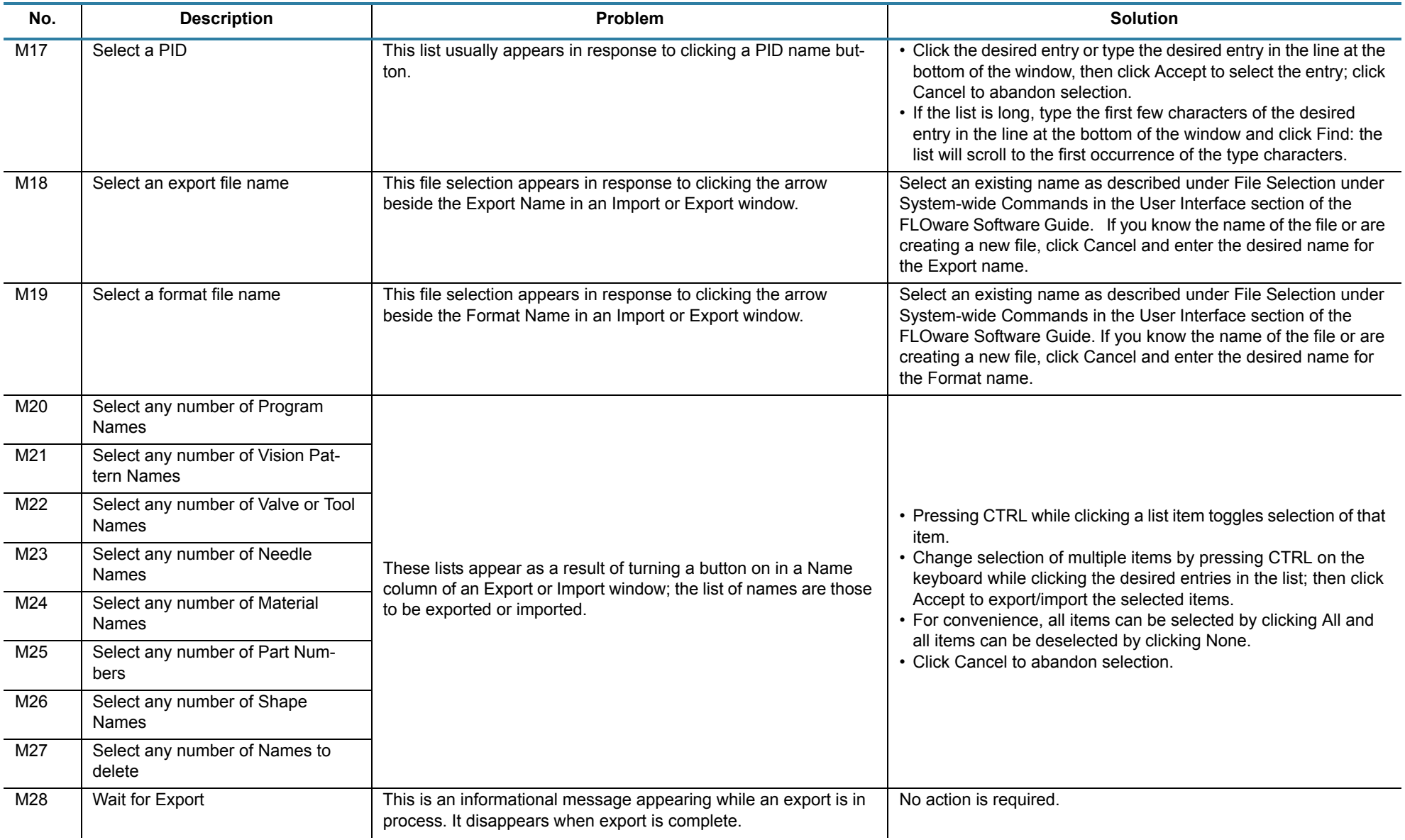

### *Table 6: Main Messages*

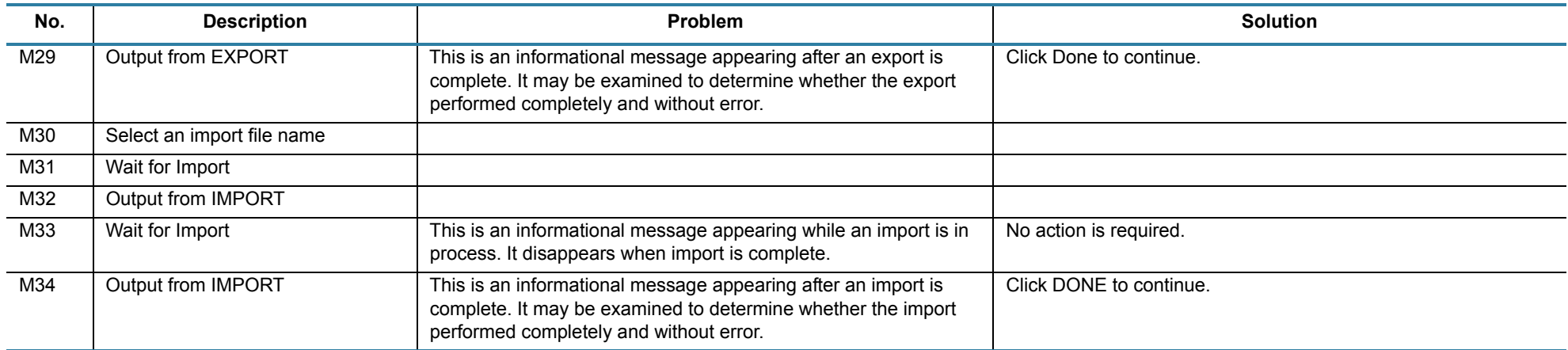

### **Press Messages**

These messages are associated with the Post-Press option. This software is not complete and is not activated. Therefore, these messages should not appear during normal operation.

<span id="page-24-0"></span>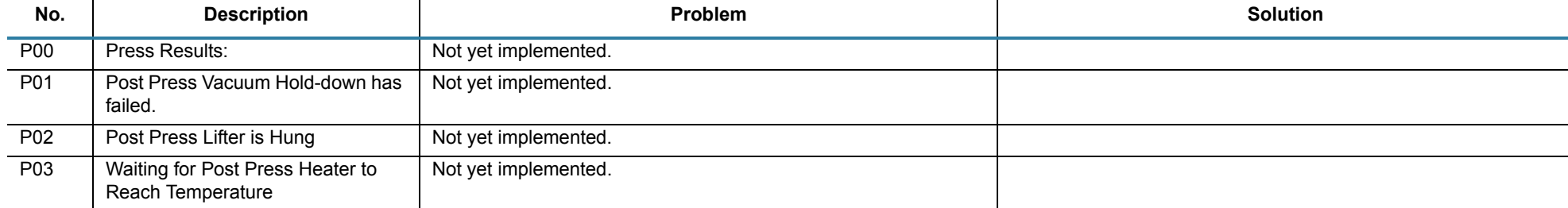

#### *Table 7: Press Messages*

### **Runtime Messages**

These messages may appear in a pop-up window at any time while a program is running.

**Action required**: In some cases, these messages prompt for operator action; in other cases, they notify the operator of an abnormal condition.

<span id="page-25-0"></span>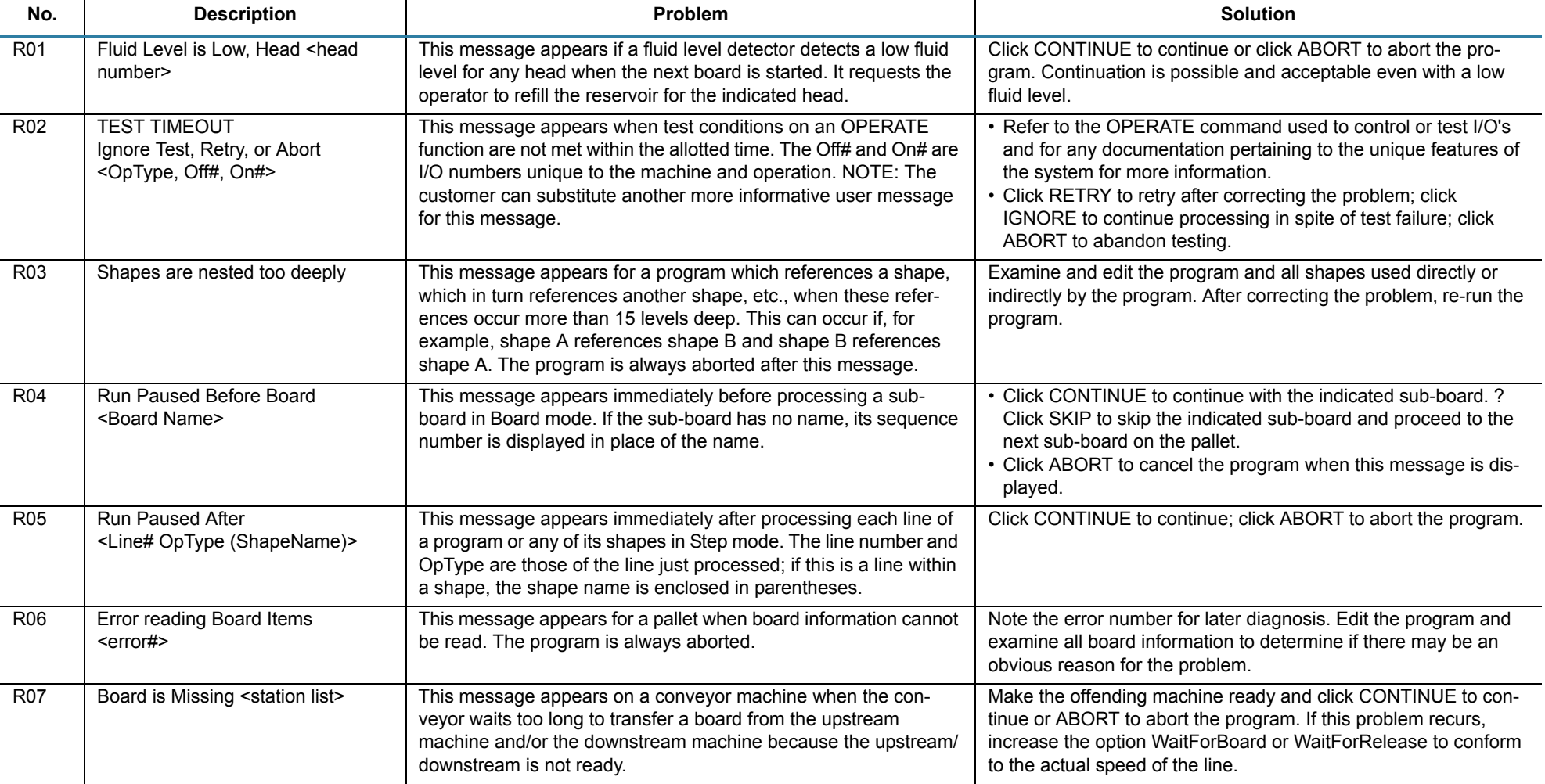

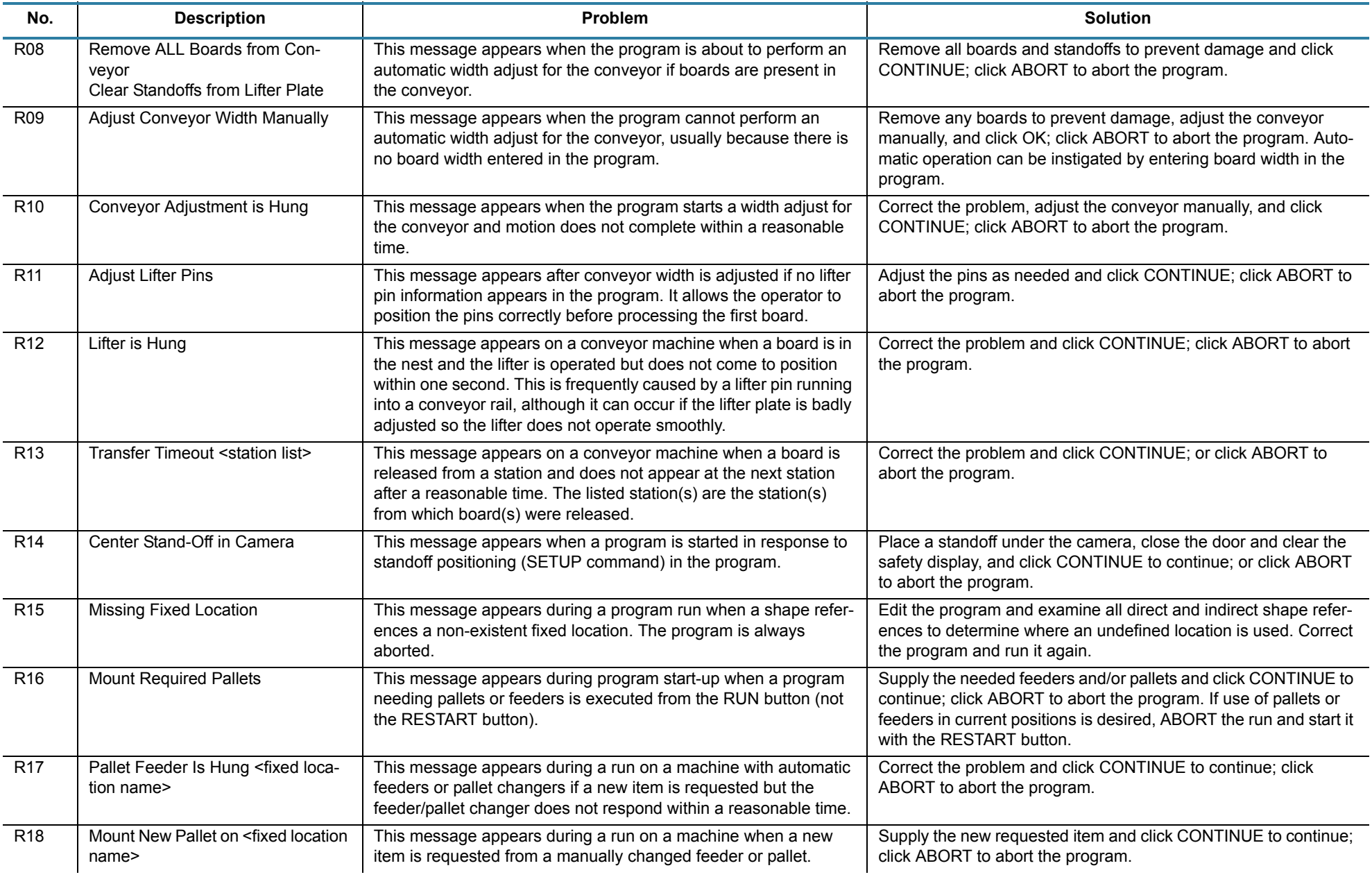

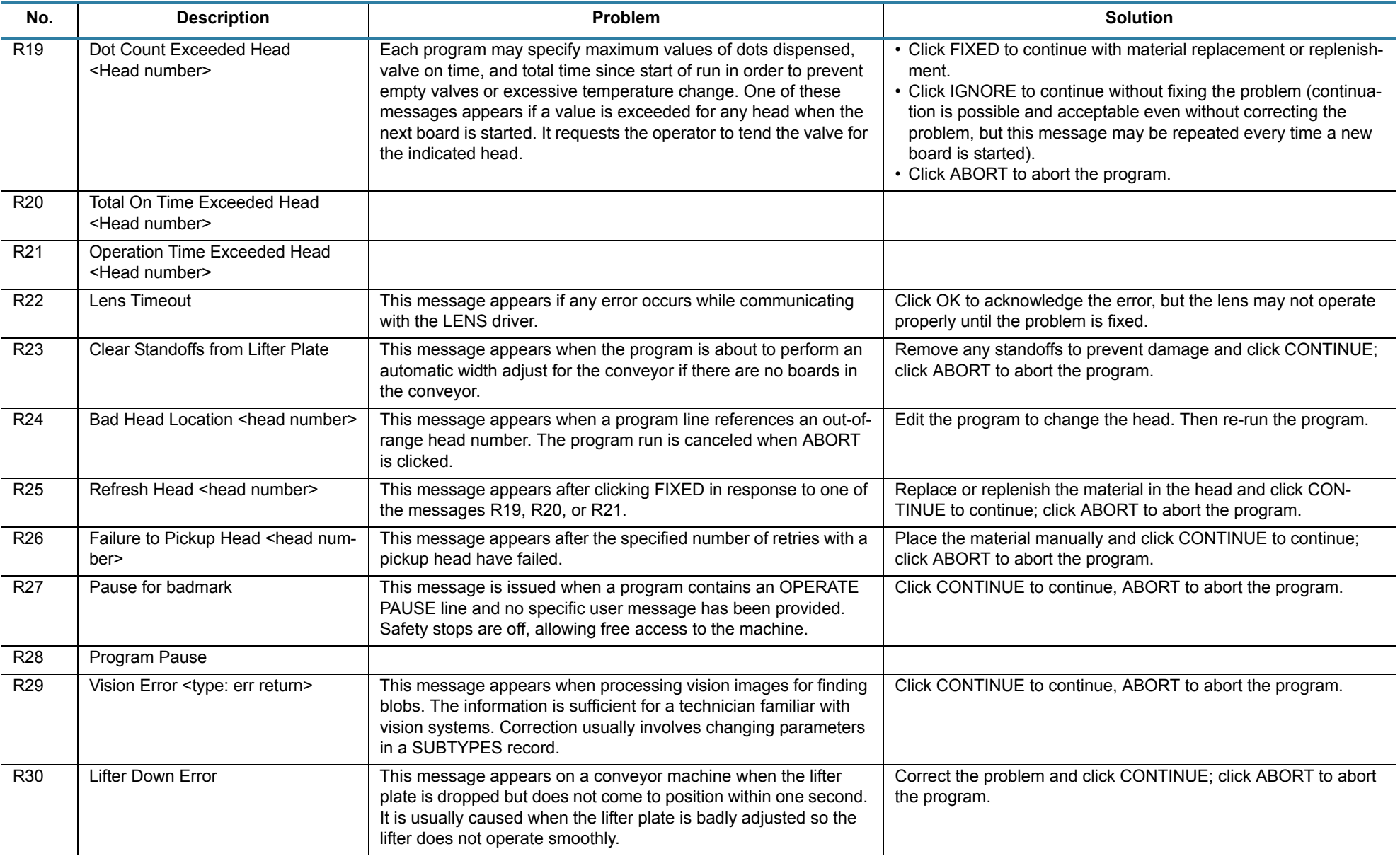

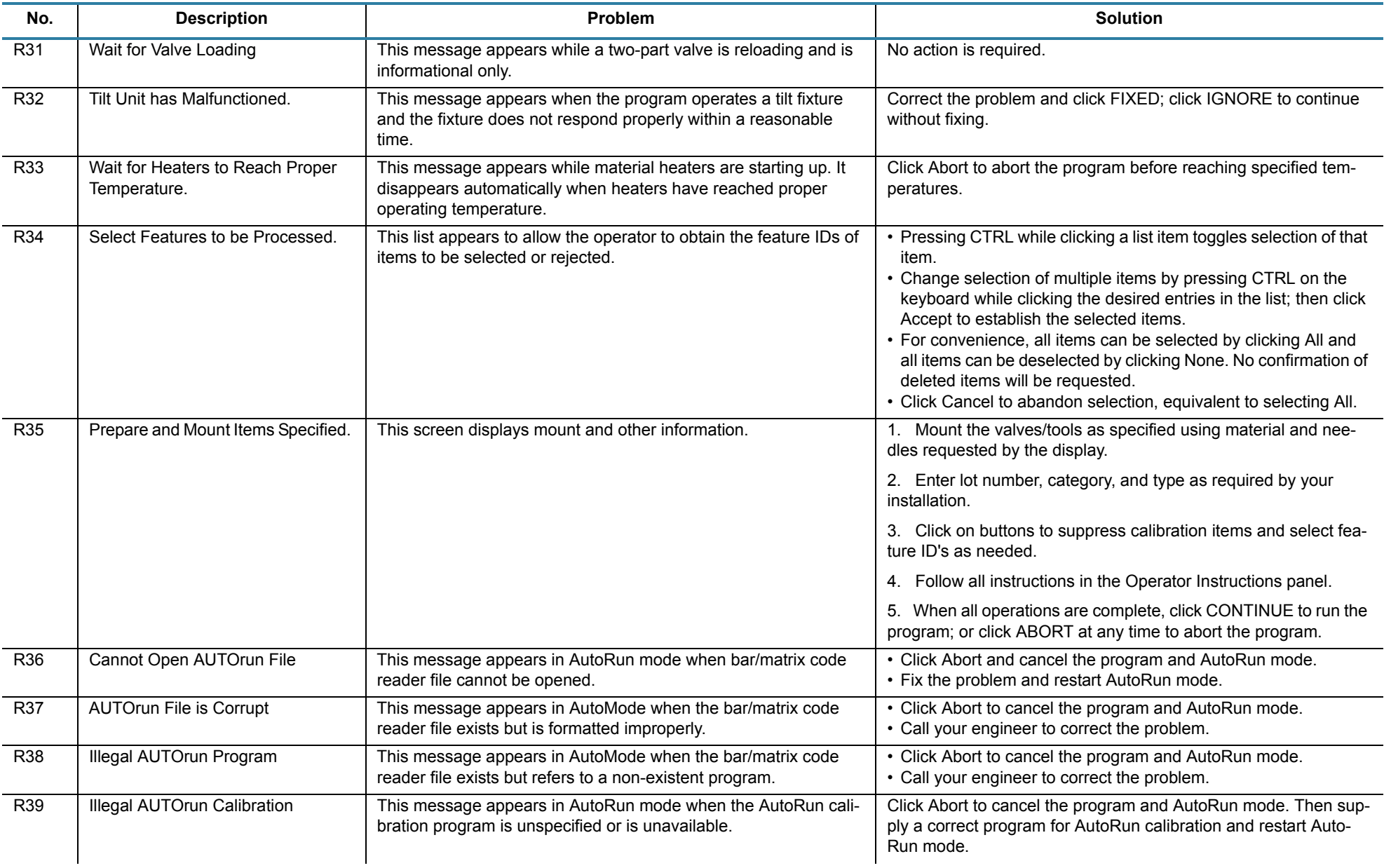

*Runtime Messages GPD Global©*

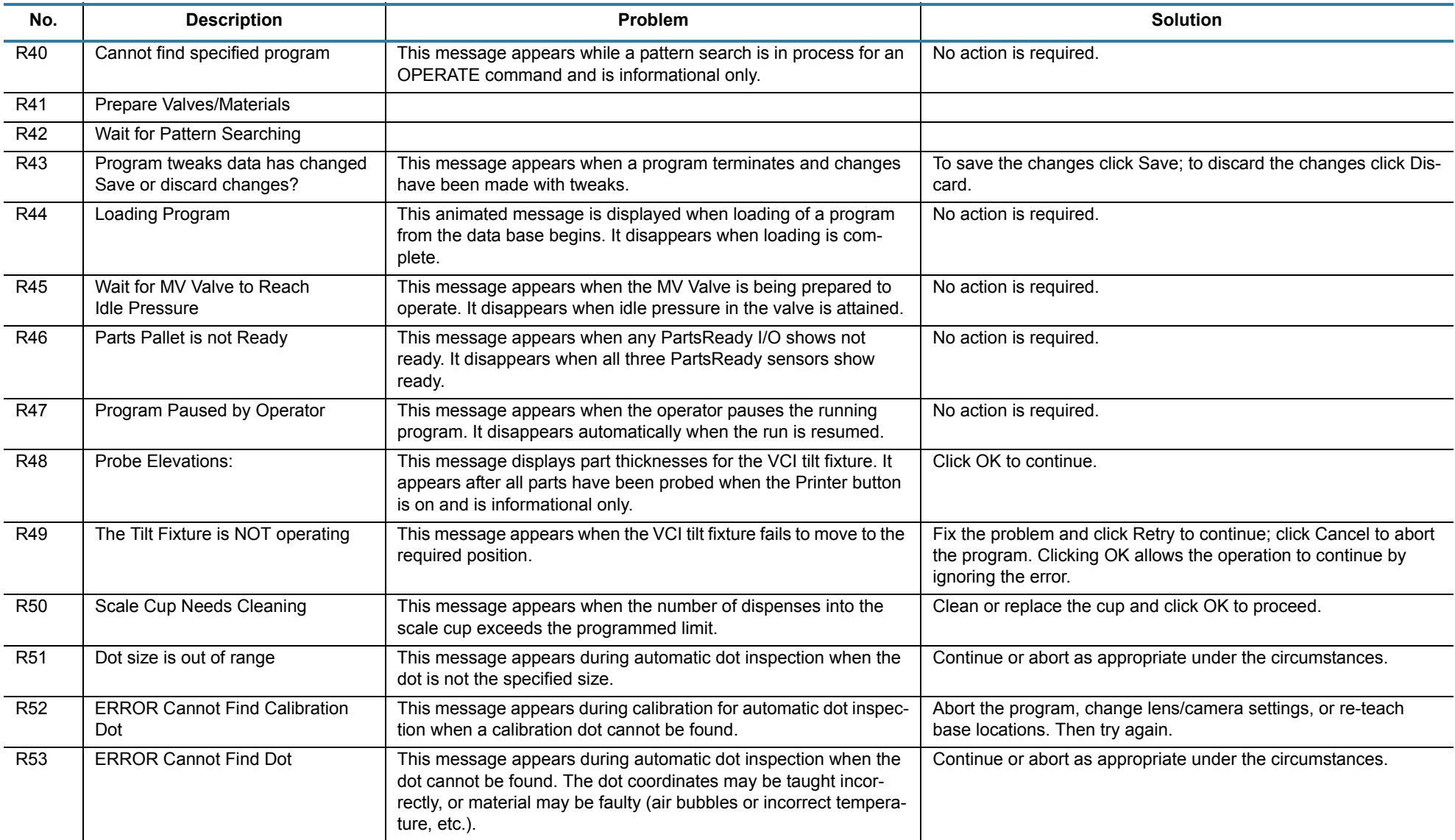

### **System Messages**

These messages may appear in a pop-up window at any time. They provide general information or control not limited to any specific program. Prior to version 1.7c of the dispenser software, these messages had their own windows with no specific identification but they are now absorbed into the general message system.

<span id="page-30-0"></span>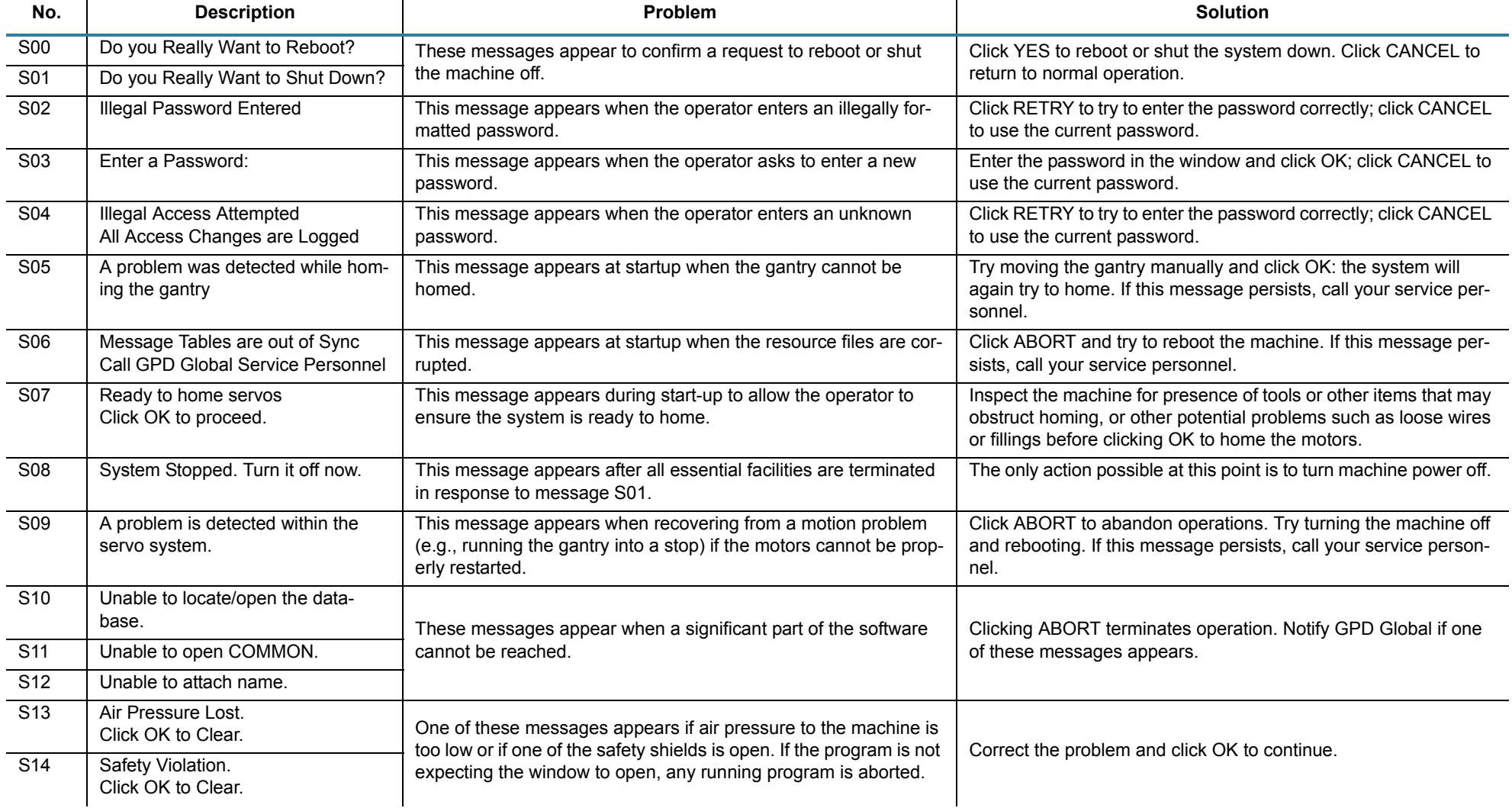

#### *Table 9: System Messages*

### *Table 9: System Messages*

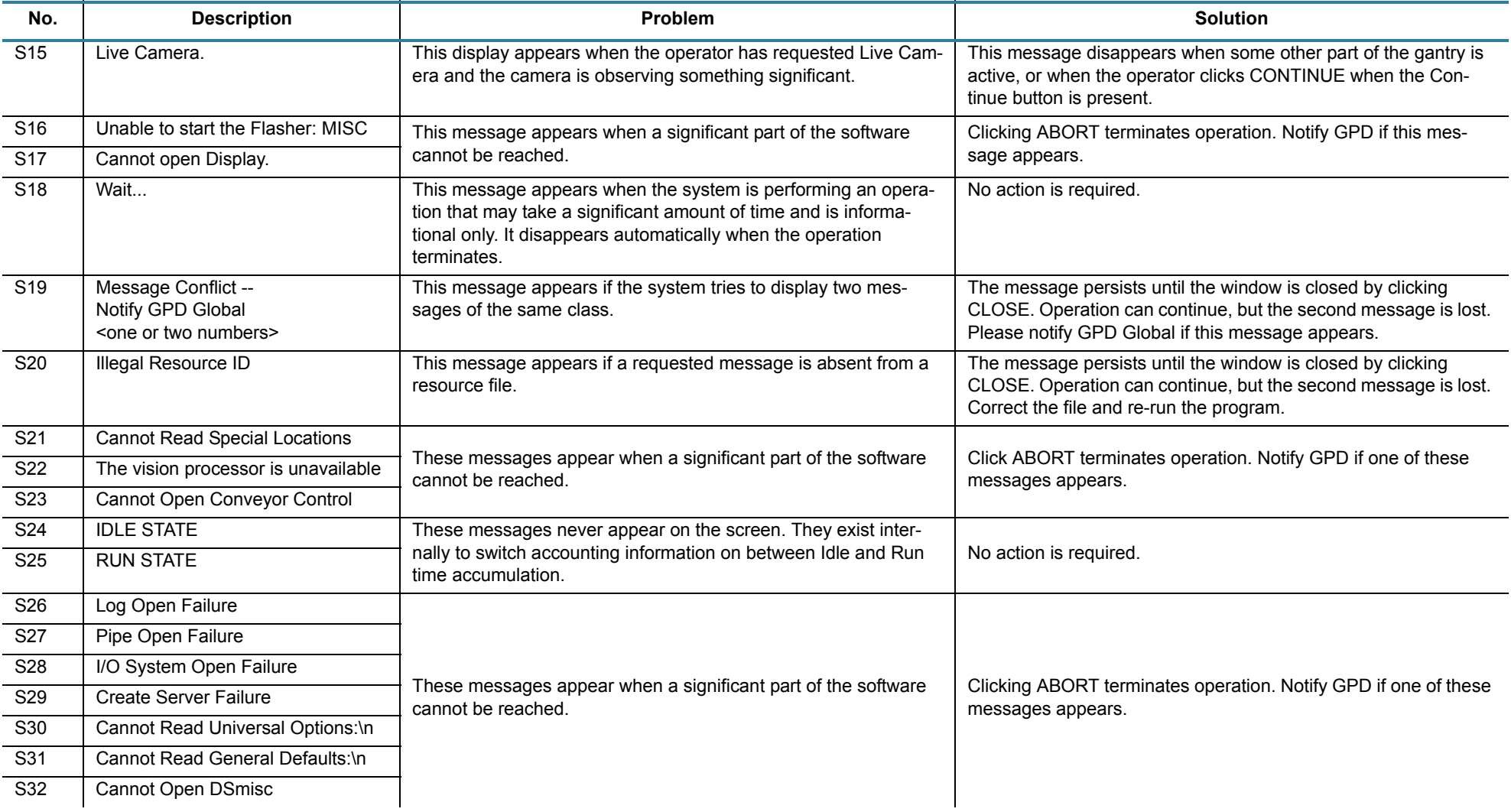

### *Table 9: System Messages*

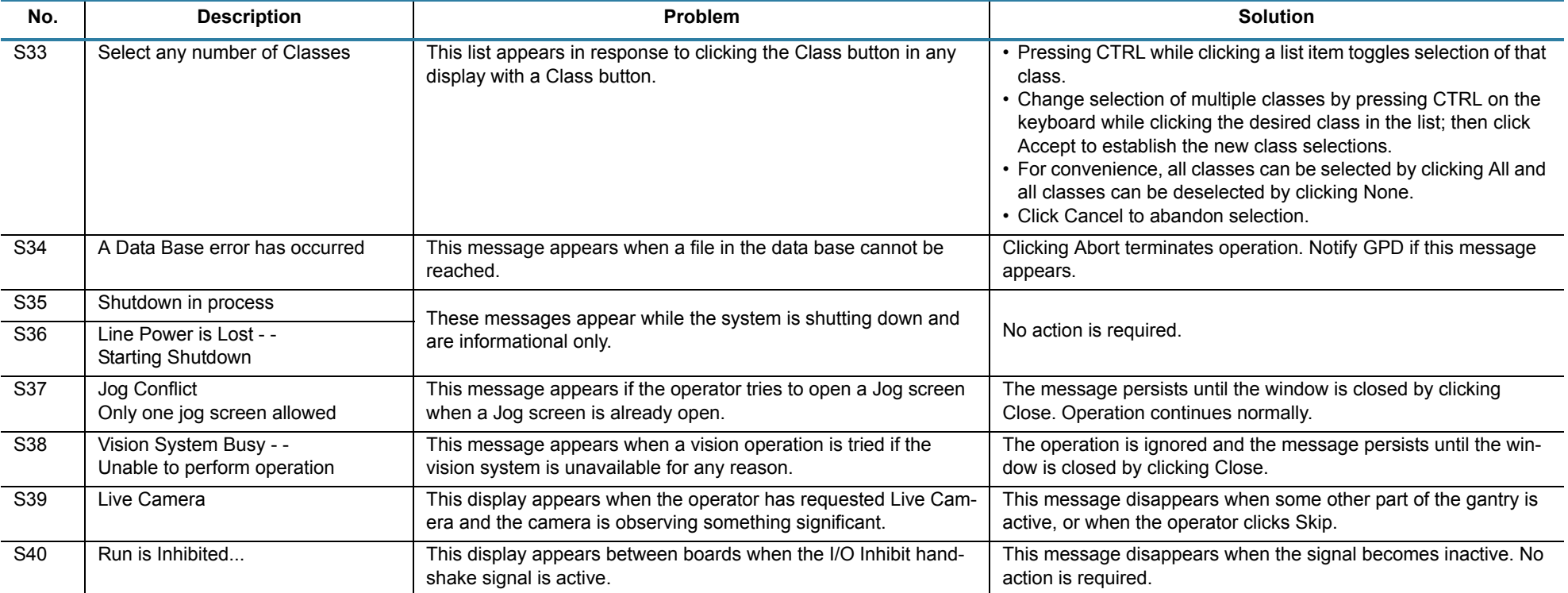

## **Test Messages**

These messages are used for testing and debugging the software. They may vary from anything shown here due to their nature.

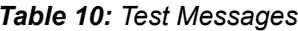

<span id="page-33-0"></span>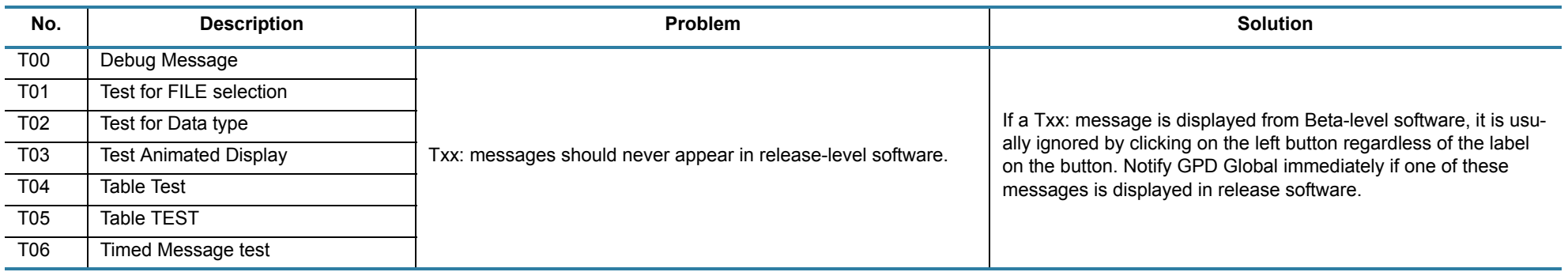

### **User-defined Messages**

The file ds.user.msgs has provision for up to 10 user-defined messages designated U00: to U09:. Each message is displayed with Ignore, Retry, and Abort buttons. These messages are unique to each installation and should be documented in a local reference manual. Default messages are provided as follows:

<span id="page-34-0"></span>

| No.             | <b>Description</b>     | Problem | <b>Solution</b> |
|-----------------|------------------------|---------|-----------------|
| U <sub>00</sub> | Default User Message 0 |         |                 |
| U <sub>01</sub> | Default User Message 1 |         |                 |
| U <sub>02</sub> | Default User Message 2 |         |                 |
| U03             | Default User Message 3 |         |                 |
| U <sub>04</sub> | Default User Message 4 |         |                 |
| U <sub>05</sub> | Default User Message 5 |         |                 |
| U06             | Default User Message 6 |         |                 |
| <b>U07</b>      | Default User Message 7 |         |                 |
| U08             | Default User Message 8 |         |                 |
| U09             | Default User Message 9 |         |                 |

*Table 11: User-defined Messages*

*User-defined Messages GPD Global©*